## SAP ABAP table PC27J {Maternity and Sickness Absences (GB)}

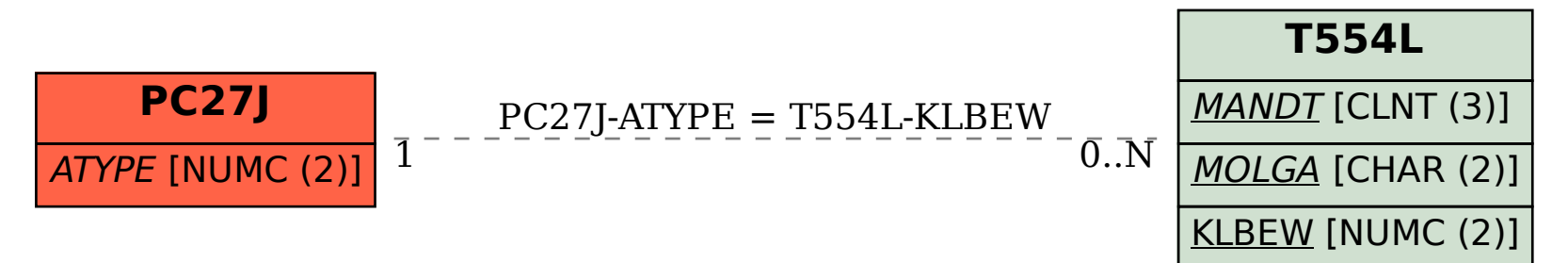